## **Start-Up Procedure for a DC Shunt Motor**

# **& Dynamic Modeling**

**Problem:** Start up a SM341100 DC permanent magnet motor. Assume it is driving a 20kg car with 3cm radius wheels while limiting the current draw to 40A

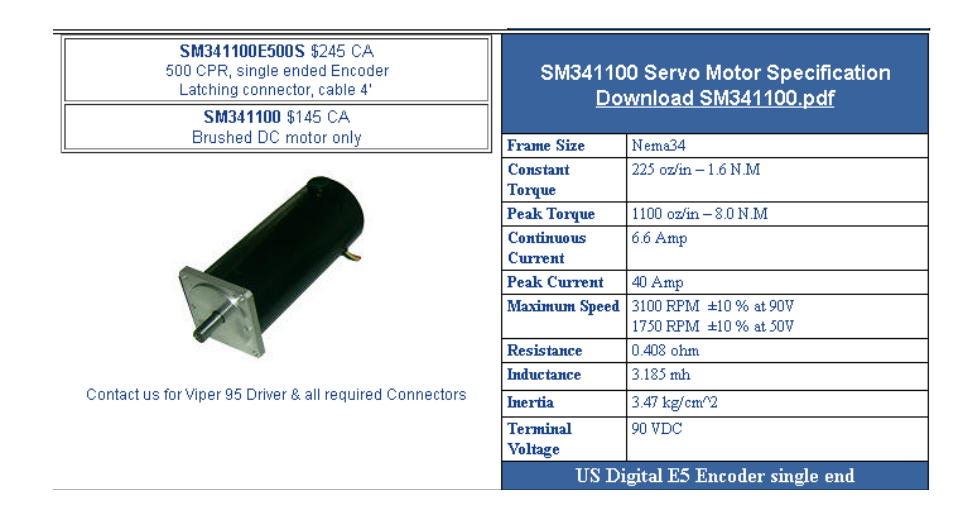

Note: At startup (speed  $= 0$ ), the motor willd draw

$$
I_a = \frac{90V}{0.408\Omega} = 220A
$$

which is more than the allowable peak current. To limit the starting current to 40A, add a 1.842 Ohms resistor in series at startup.

$$
R_{total} = \frac{90V}{40A} = 2.25\Omega = 1.842\Omega + 0.408\Omega
$$

You can remove the 1.842 Ohm resistor when the motor gets up to speed:

$$
I_a = \frac{V_t - E_a}{R_a}
$$
  
40A =  $\frac{90V - E_a}{0.408\Omega}$   

$$
E_a = 73.68V = K_t \omega
$$

From the datasheet

$$
K_t = \frac{1.6Nm}{6.6A} = 0.2424 \frac{Nm}{A} = 0.2424 \frac{V}{rad/sec}
$$

so you take out the 1.842 Ohm resistor when the speed is

$$
\omega = \frac{73.68V}{0.2424 \frac{V}{rad/sec}} = 303.93 \frac{rad}{sec}
$$

Simulating:

Note that intertia goes through a gear as the turn ratio square. A wheel is a gear that converts rotational to translational motion:

 $x = r\theta$ 

Relative to the motor, the 20kg looks like an intertia of

$$
J = (20kg)(0.03m)^{2} = 0.018 kg \cdot m^{2}
$$

This adds to the motor's inertia

$$
J_{motor} = 3.47kg \cdot cm^2 = 0.000347 kg \cdot m^2
$$

 $J_{total} = 0.018347 kg \cdot m^2$ 

In SciLab:

### NDSU April 24, 2014

#### First, if you don't add the extra resistance:

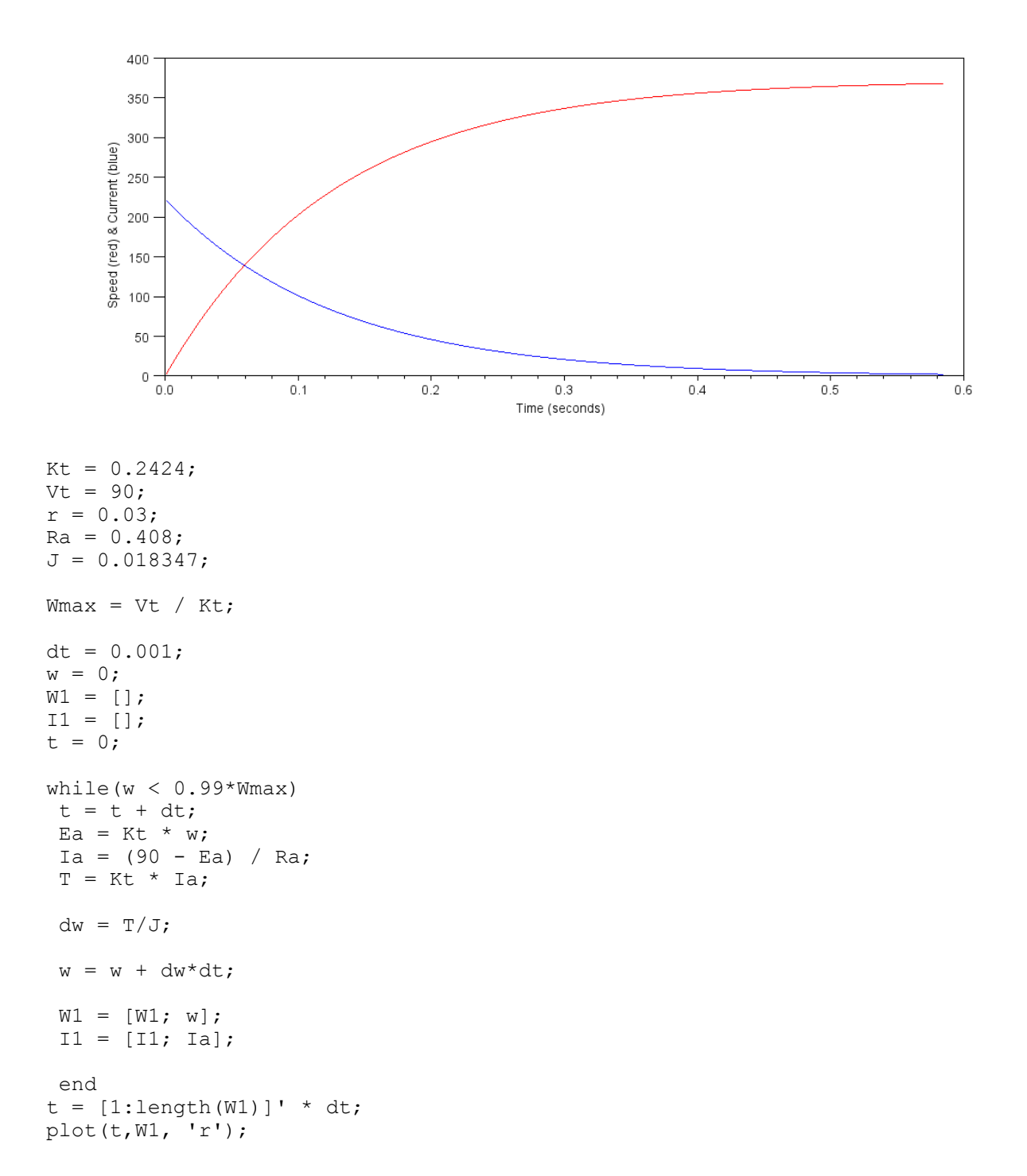

### NDSU April 24, 2014

#### Now, add in 1.8 Ohms during startup:

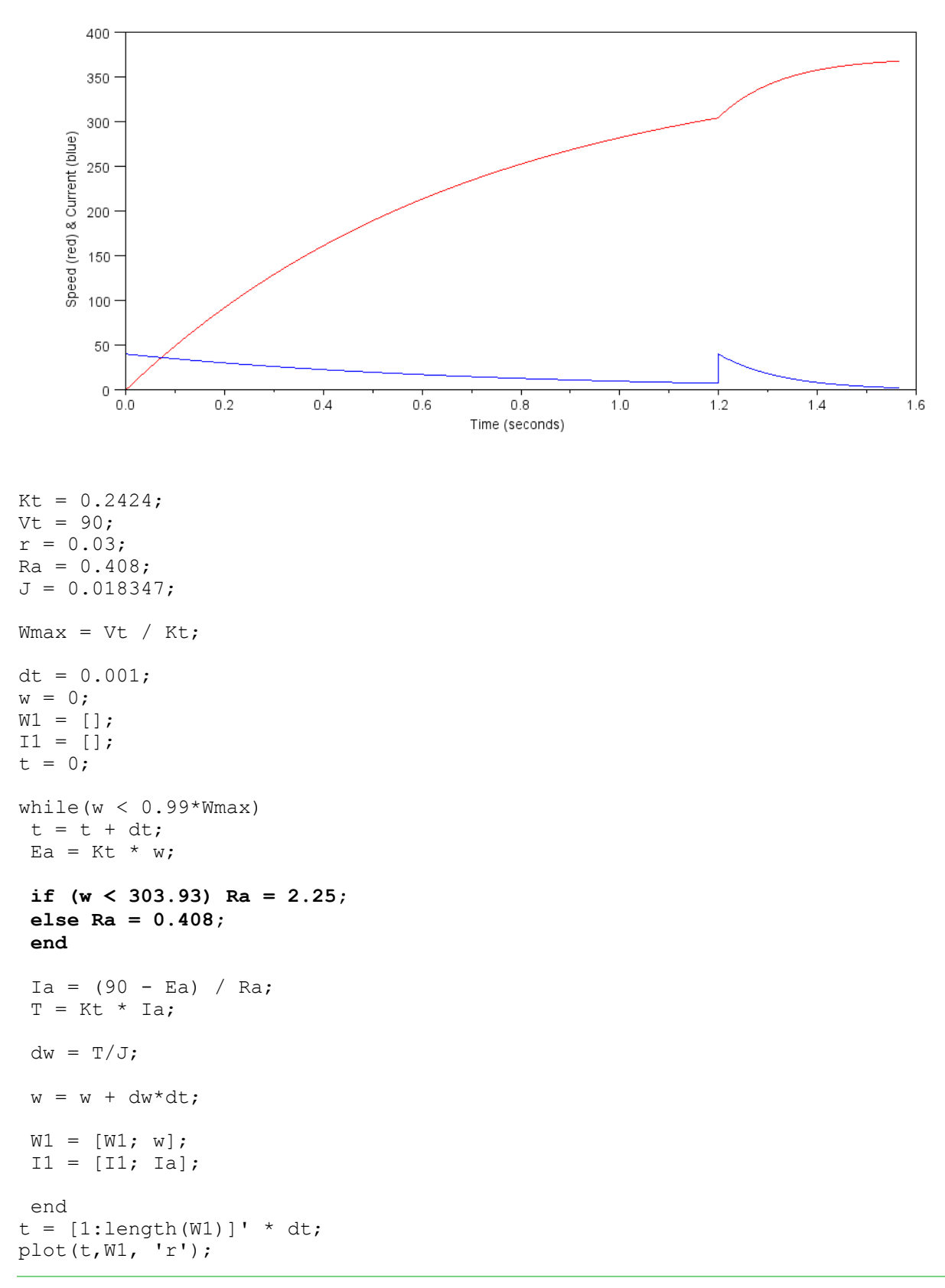

Splitting this 1.8 Ohms into two smaller resistors:

1.842 Ohms for speed < 202.64 rad/sec

0.614 Ohms for speed < 202.64 rad/sec < speed < 303.93 rad/sec

0 Ohms for speed < 303.93 rad/sec

When  $Ra = 1.022$  Ohms,  $(0.408 + 0.614)$  the current is 40 A at a speed of:

$$
I_a = 40A = \frac{90V - E_a}{1.022\Omega}
$$

$$
E_a = 49.12V
$$

$$
\omega = \frac{E_a}{K_t} = 202.64 \frac{rad}{sec}
$$

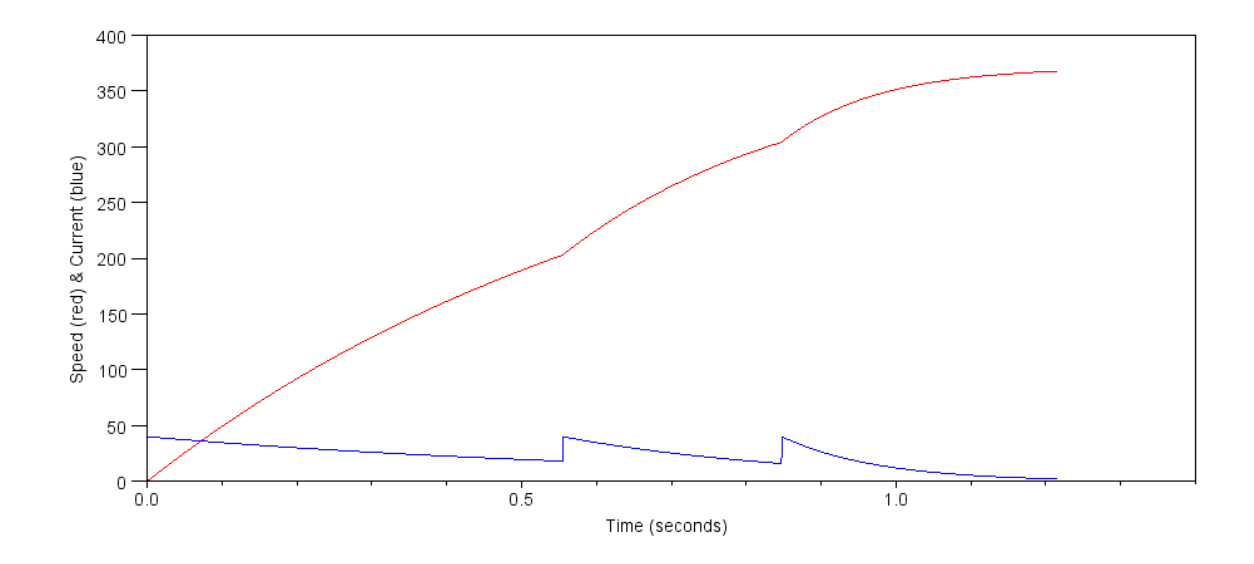

The SciLab code is the same as before excetpt for computations for Ra:

```
while(w < 0.99*Wmax)
t = t + dt;Ea = Kt * w;
if (w < 202.64) Ra = 2.25; end
 if ( (w > 202.64) & (w < 303.93) ) Ra = 1.022; end
if (w > 303.93) Ra = 0.408; end
 (etc.)
```